16 February 2008 COS/MUS 314

# **While loops and for loops in ChucK**

For more information, see http://chuck.cs.princeton.edu/doc/language/ctrl.html

## **While loops**

All while loops have the form:

```
while (condition) {
       do stuff
}
```
where *condition* is a Boolean expression that evaluates to either true or false, and *do stuff* is some code that does something.

For example:

```
0 \Rightarrow int i:
while (i < 10) {
        << i >>>:
        i++; //same as i + 1 = > i;
}
```
Here, the condition is " $i$  < 10", which will evaluate to true if  $i$  is less than 10 and false if i is 10 or higher. The body of the loop prints out the current value of i and uses the ++ operator shorthand to increment i by 1.

#### **Boolean variables and expressions in chuck**

For more information, see http://chuck.cs.princeton.edu/doc/language/oper.html#log

Boolean logic deals with evaluating expressions that are either true or false. Generally speaking, a Boolean variable stores the value true or false, and a Boolean expression is a combination of Boolean variables and logic operations (and, or, not, is‐greater‐than, is‐equal‐to, etc.) that evaluates to true or false for particular values of the variables in the expression.

In chuck, **Boolean variables** are really just integers, where 0 is equivalent to false and 1 is equivalent to true. (In fact, any nonzero value will evaluate to true).

I can write the following statements:

```
if (0) {
       <<"0 is true">>>;
} else {
       << "0 is false">>>;
}
if (1) {
       << "1 is true">>>:
}
if (335) {
       <<< "335 is true" >>>;
}
```
So, if I want to declare a variable to use as a Boolean, I just declare it as an int.  $1 \Rightarrow$  int b;

You can also use the keywords true and false, which are in fact just the integers 1 and 0.

```
For example,
if (true) {
      <<< "True is true">>>;
}
<<< "True plus true equals:">>>;
<< true + true >>;<<< "True plus false equals: ">>>;
<< true + false >>>;
```
**Boolean expressions** employ the ChucK logic operators, which are the same as in C++, Java, and many other languages. See a list at http://chuck.cs.princeton.edu/doc/language/oper.html#log.

Expressions with these operators can be combined, and you can use parentheses to specify how they will be evaluated.

```
3 \Rightarrow \text{int a};
5 \Rightarrow int b;
9 \Rightarrow \text{int } c;
//Compare the following two if‐statements:
if ((c < 10 \mid a == 3) && b != 5) {
         <<< "First true">>>;
}
```

```
if (c < 10 \mid | (a == 3 \&amp; b != 5))<<< "Second true">>>;
}
```
Hint: in both of the above,  $(c < 10)$  is true,  $(a == 3)$  is true, and  $(b != 5)$  is false.

### **Execution of while loops**

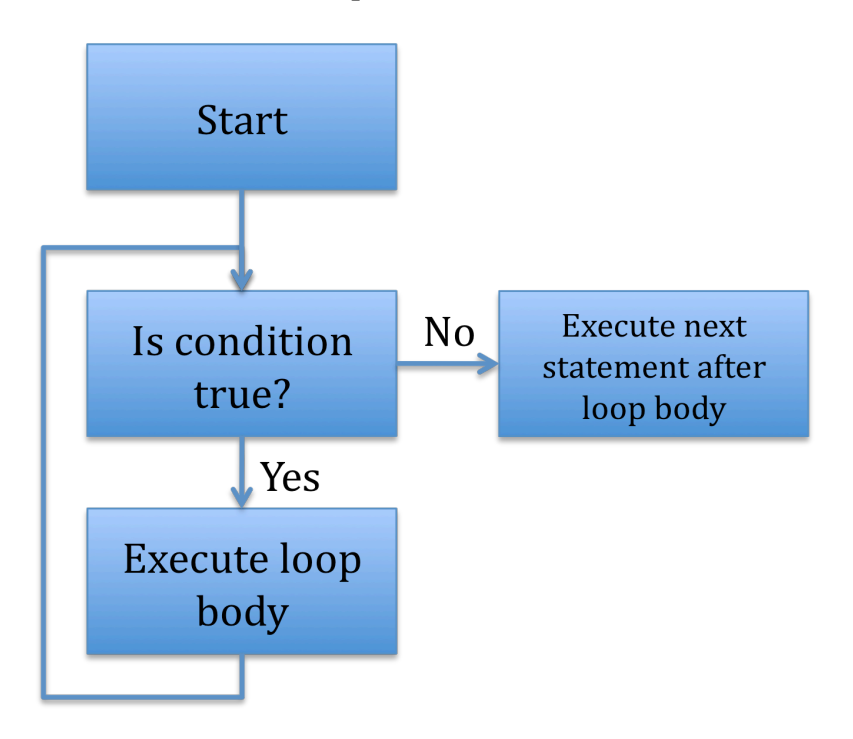

#### **Forloops**

A for loop has the structure

```
for (initialization ; condition ; expression) {
       do stuff
}
```
The condition and loop body play the same rolls as in while loops. Here, though, the *initialization* is typically used to initialize a "counter" variable before the first iteration of the loop, and the *expression* is typically used to increment this counter after each loop iteration.

For-loops can accomplish exactly the same set of tasks as while-loops, but they're most useful (and most often used) to execute something a set number of times. (Leaving out the initialization and expression is equivalent to using a while loop.)

For example, this prints out the numbers from 1 to 10

```
for (0 \Rightarrow int i; i < 10; i++)<< i >>>;
}
```
The for-loop execution path:

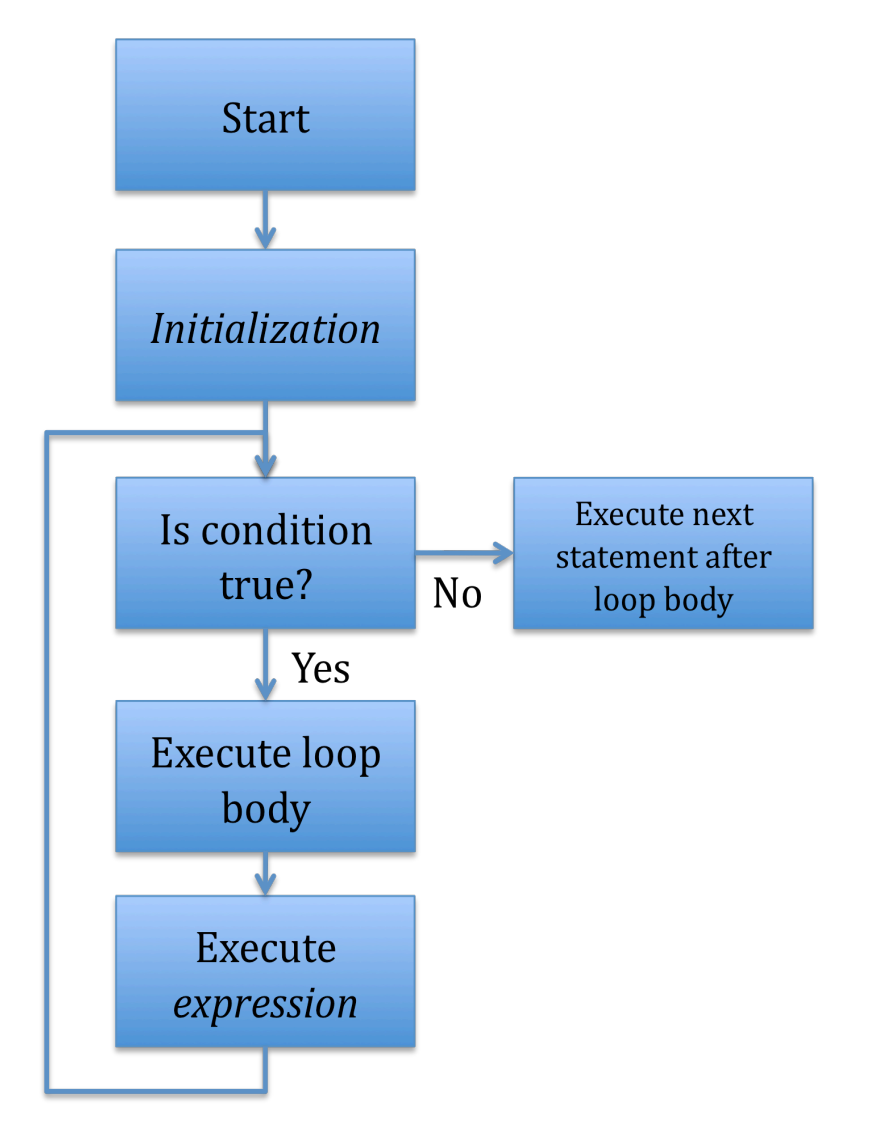

## **Loops and arrays**

For-loops can be used easily with arrays to perform an operation on each array element.

For example:

```
//Print out the elements of an array
[10,20,40,22] @=> int x[];
for (0 \Rightarrow \text{int } j; j < x \text{.size}(j; j++) {
        << x[j] >>;}
```
## **A more interesting example:**

//Play a rich harmonic spectrum using a number of sine oscillators at harmonic //frequencies SinOsc  $s[3]$ ; //vary # oscillators to change timbre

for  $(0 \Rightarrow \text{int } j; j < s.size(); j++)$  $s[i] \Rightarrow$  dac;  $440 * j \Rightarrow$  s[j].freq;}

1:  $second = > now$ ;

#### **Another example:**

//Play twinkle  $[60,60,67,67,69,69,67,65,65,64,64,62,62,60]$  @=> int notes[];  $[1,1,1,1,1,1,2,1,1,1,1,1,1,2]$  @=> int beats[];

Mandolin  $m = > dac$ ; .25::second => dur quarterNote;

```
for (0 \Rightarrow \text{int } i; i < \text{notes.size}(); i++) {
         Std.mtof(notes[i]) => m.freq;
         1 \Rightarrow m.noteOn;
         beats[i]::quarterNote => now;
         1 \Rightarrow m.noteOff;
```
}